# **Integration F Release**

## Scope

### What is this release trying to address?

More test automation, consolidate and extend Gating to ensure a better release stability

## Requirements

N.R

## Minimum Viable Product

A Fully validated release with as many automated cases as possible.

## Functionalities

- o-parent updated
- new use cases
- enhanced use cases
- integration gate
- Daily CI chains
- Gating chains for OOM and other components

## Recently Updated

[Long Term Roadmap](https://wiki.onap.org/display/DW/Long+Term+Roadmap) Oct 18, 2023 • updated by [David McBride](https://wiki.onap.org/display/~dmcbride) • [view change](https://wiki.onap.org/pages/diffpagesbyversion.action?pageId=1015892&selectedPageVersions=52&selectedPageVersions=51) [Long Term Roadmap](https://wiki.onap.org/display/DW/Long+Term+Roadmap) Sep 03, 2022 • updated by [Herbert Eiselt](https://wiki.onap.org/display/~highstreetherbert) • [view change](https://wiki.onap.org/pages/diffpagesbyversion.action?pageId=1015892&selectedPageVersions=44&selectedPageVersions=43) [Istanbul Risks](https://wiki.onap.org/display/DW/Istanbul+Risks) Oct 18, 2021 • updated by [Vijay Venkatesh Kumar](https://wiki.onap.org/display/~vv770d) • [view change](https://wiki.onap.org/pages/diffpagesbyversion.action?pageId=93004838&selectedPageVersions=19&selectedPageVersions=18) [Istanbul Risks](https://wiki.onap.org/display/DW/Istanbul+Risks) Oct 18, 2021 • updated by [Seshu Kumar Mudiganti](https://wiki.onap.org/display/~seshukm) • [view change](https://wiki.onap.org/pages/diffpagesbyversion.action?pageId=93004838&selectedPageVersions=18&selectedPageVersions=17) [Istanbul Risks](https://wiki.onap.org/display/DW/Istanbul+Risks) Aug 27, 2021 • updated by [David McBride](https://wiki.onap.org/display/~dmcbride) • [view change](https://wiki.onap.org/pages/diffpagesbyversion.action?pageId=93004838&selectedPageVersions=16&selectedPageVersions=15) [Istanbul Risks](https://wiki.onap.org/display/DW/Istanbul+Risks) Aug 17, 2021 • updated by [William Reehil](https://wiki.onap.org/display/~wreehil) • [view change](https://wiki.onap.org/pages/diffpagesbyversion.action?pageId=93004838&selectedPageVersions=14&selectedPageVersions=13) [Istanbul Risks](https://wiki.onap.org/display/DW/Istanbul+Risks) Jul 23, 2021 • updated by [Fiachra Corcoran](https://wiki.onap.org/display/~efiacor) • [view change](https://wiki.onap.org/pages/diffpagesbyversion.action?pageId=93004838&selectedPageVersions=13&selectedPageVersions=12) [Istanbul Risks](https://wiki.onap.org/display/DW/Istanbul+Risks) Jun 17, 2021 • updated by [André Schmid](https://wiki.onap.org/display/~andre.schmid) • [view change](https://wiki.onap.org/pages/diffpagesbyversion.action?pageId=93004838&selectedPageVersions=12&selectedPageVersions=11) [Istanbul Risks](https://wiki.onap.org/display/DW/Istanbul+Risks) Jun 17, 2021 • updated by [xu ran](https://wiki.onap.org/display/~cyuamber) • [view change](https://wiki.onap.org/pages/diffpagesbyversion.action?pageId=93004838&selectedPageVersions=10&selectedPageVersions=9) [Istanbul Risks](https://wiki.onap.org/display/DW/Istanbul+Risks) Jun 16, 2021 • updated by [Dan Timoney](https://wiki.onap.org/display/~djtimoney) • [view change](https://wiki.onap.org/pages/diffpagesbyversion.action?pageId=93004838&selectedPageVersions=8&selectedPageVersions=7) [Istanbul Risks](https://wiki.onap.org/display/DW/Istanbul+Risks) Jun 11, 2021 • updated by [Jim Hahn](https://wiki.onap.org/display/~jrh3) • [view change](https://wiki.onap.org/pages/diffpagesbyversion.action?pageId=93004838&selectedPageVersions=5&selectedPageVersions=4) [Istanbul Risks](https://wiki.onap.org/display/DW/Istanbul+Risks) Jun 08, 2021 • updated by [krishna moorthy](https://wiki.onap.org/display/~krishnaa96) • [view change](https://wiki.onap.org/pages/diffpagesbyversion.action?pageId=93004838&selectedPageVersions=3&selectedPageVersions=2) [Long Term Roadmap](https://wiki.onap.org/display/DW/Long+Term+Roadmap) Jun 04, 2021 • updated by [Kenny Paul](https://wiki.onap.org/display/~KennyPaul) • [view change](https://wiki.onap.org/pages/diffpagesbyversion.action?pageId=1015892&selectedPageVersions=35&selectedPageVersions=34) [Honolulu Risks](https://wiki.onap.org/display/DW/Honolulu+Risks) Mar 24, 2021 • updated by [Seshu Kumar Mudiganti](https://wiki.onap.org/display/~seshukm) • [view change](https://wiki.onap.org/pages/diffpagesbyversion.action?pageId=84661530&selectedPageVersions=26&selectedPageVersions=25) [Honolulu Risks](https://wiki.onap.org/display/DW/Honolulu+Risks)

Mar 15, 2021 • updated by [Jim Hahn](https://wiki.onap.org/display/~jrh3) • [view change](https://wiki.onap.org/pages/diffpagesbyversion.action?pageId=84661530&selectedPageVersions=24&selectedPageVersions=23)

- [0: Integration Weather Board for Frankfurt Release](https://wiki.onap.org/display/DW/0%3A+Integration+Weather+Board+for+Frankfurt+Release)
- [1: Frankfurt Release Integration Test Blocking Issues](https://wiki.onap.org/display/DW/1%3A+Frankfurt+Release+Integration+Test+Blocking+Issues)
- [2: Frankfurt Release Integration Testing Status](https://wiki.onap.org/display/DW/2%3A+Frankfurt+Release+Integration+Testing+Status)
- [3: Frankfurt Readiness dashboard](https://wiki.onap.org/display/DW/Frankfurt+Readiness+dashboard)
- [Integration categories & testsuites discussions](https://wiki.onap.org/pages/viewpage.action?pageId=71835330)
- [Verification jobs on Integration repositories](https://wiki.onap.org/display/DW/Verification+jobs+on+Integration+repositories)
- [Integration milestone possible evolution](https://wiki.onap.org/display/DW/Integration+milestone+possible+evolution)
- [Healthcheck tests evaluation](https://wiki.onap.org/display/DW/Healthcheck+tests+evaluation)
- **[Frankfurt Stability Run Notes](https://wiki.onap.org/display/DW/Frankfurt+Stability+Run+Notes)**

# Epics Stories Stories

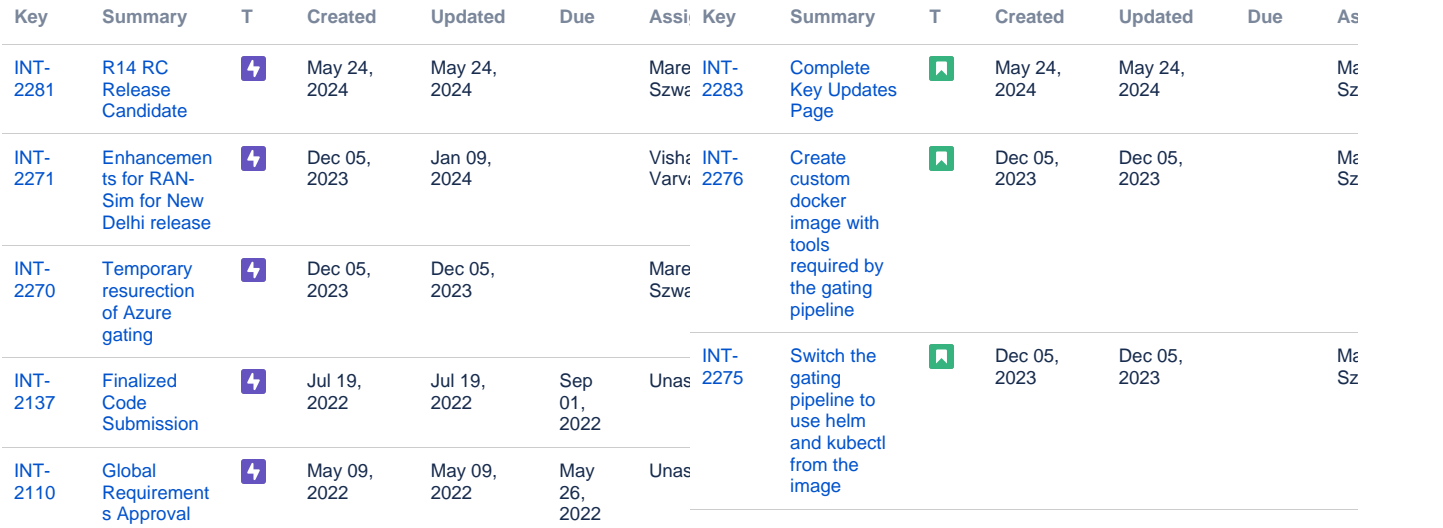

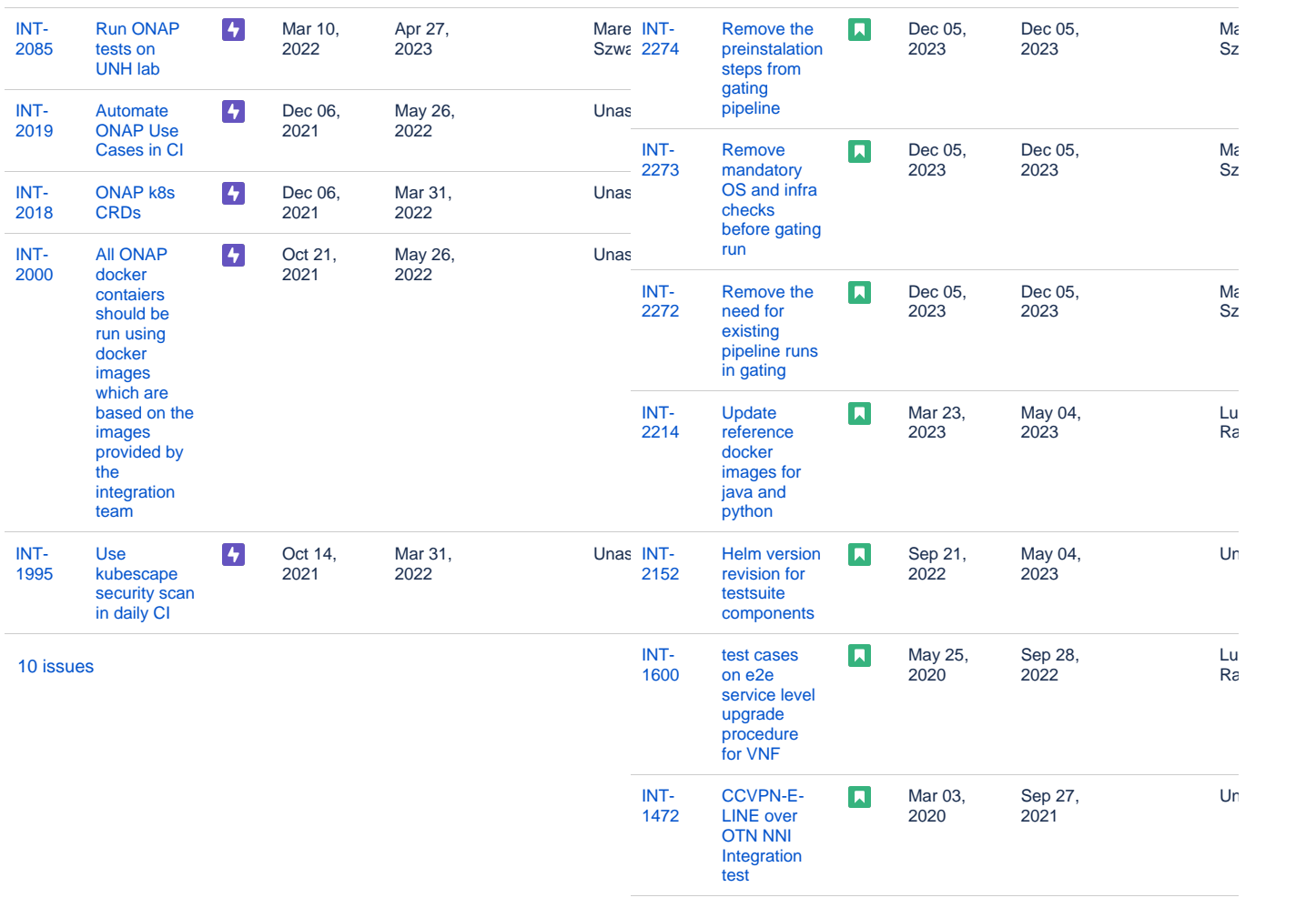

[10 issues](https://jira.onap.org/secure/IssueNavigator.jspa?reset=true&jqlQuery=project+%3D+%22INT%22+AND+issuetype+in+%28Story%29+AND+status+in+%28Open%2C+%22In+Progress%22%29+ORDER+BY+created+DESC%2C+priority+DESC%2C+updated+DESC++++&src=confmacro)

# Tasks **Bugs**

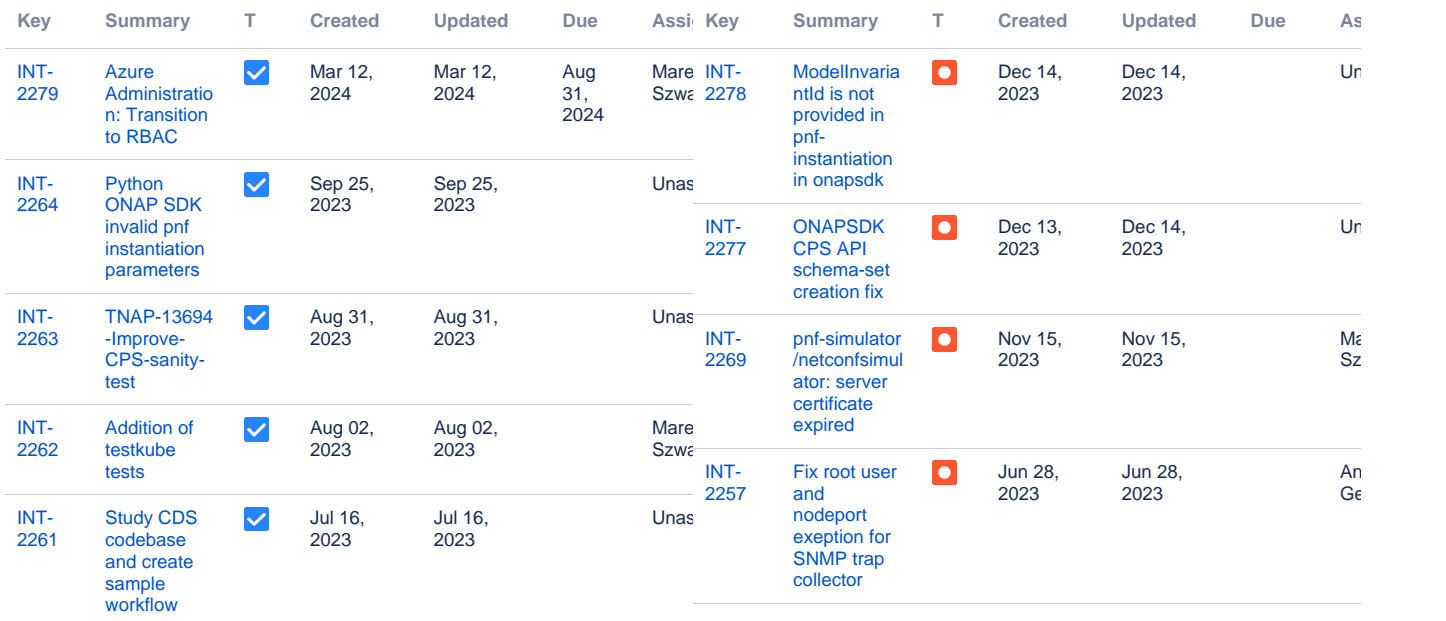

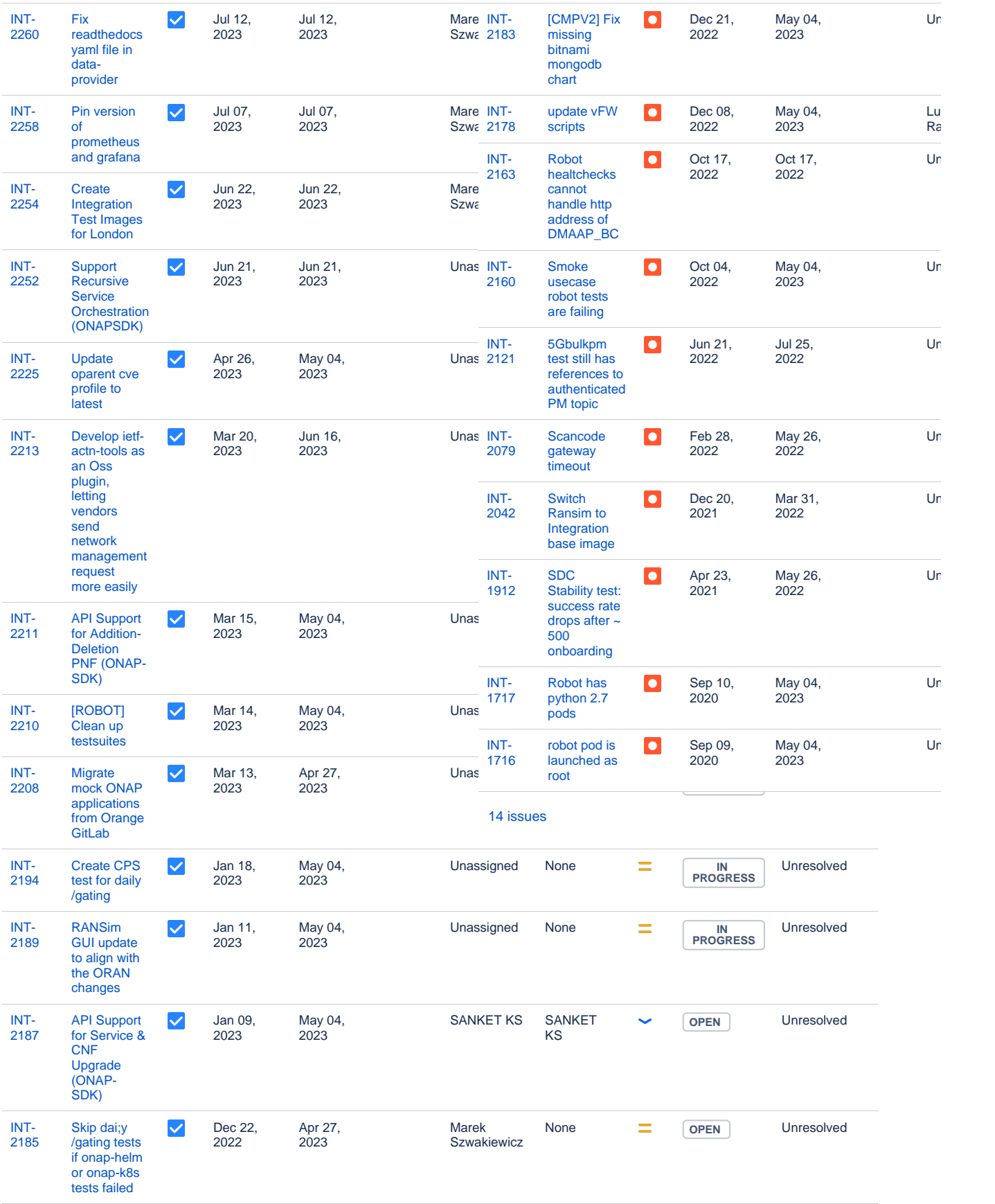

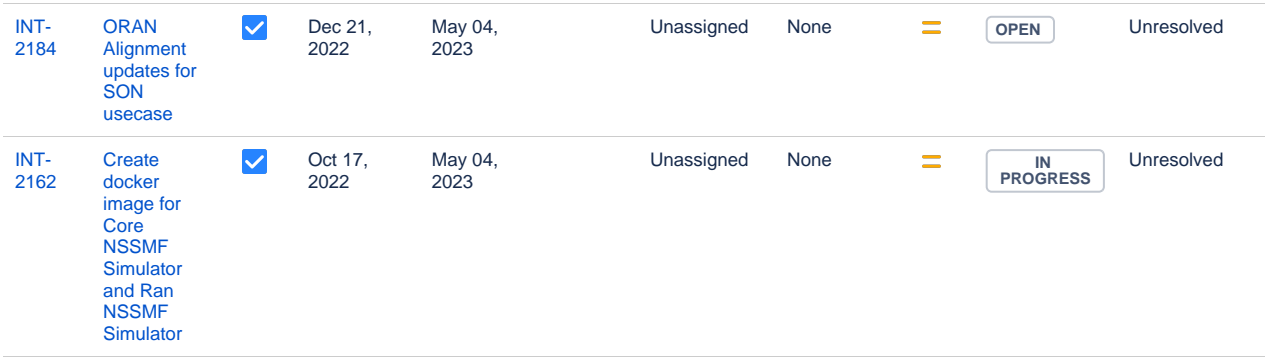

Showing 20 out of [43 issues](https://jira.onap.org/secure/IssueNavigator.jspa?reset=true&jqlQuery=project+%3D+%22INT%22+AND+issuetype+in+%28Task%29+AND+status+in+%28Open%2C+%22In+Progress%22%29+ORDER+BY+created+DESC%2C+priority+DESC%2C+updated+DESC+++++&src=confmacro)

## Longer term roadmap

Integration gate shall be deployable and runnable on any ONAP solution to run use cases validated for a given release.

The traditionnal wiki page shoudl be progressively replaced by a fully programatic way to test your ONAP with realistic use cases

# Release Deliverables

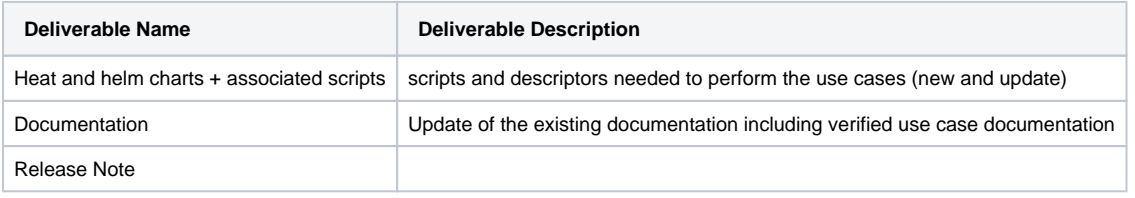

# Sub-Components

- integration
- integration/csit
- testsuite
- testsuite-heatbridge • testsuite-python-testing-utils
- demo
- xtesting

Edit the [Release Components name for your project](https://wiki.onap.org/display/DW/Resources+and+Repositories) in the centralized page.

# Architecture

## High level architecture diagram

N.R for Integration

## API Incoming Dependencies

We are playing with the API of all the components or almost...

### API Outgoing Dependencies

N.R

Third Party Products Dependencies

# Testing and Integration Plans

- CSIT tests
- Gating
- Integration tests
- Automation of the tests

# Gaps

# Known Defects and Issues

• Please refer to [Frankfurt Defect Status](https://wiki.onap.org/display/DW/Frankfurt+Defect+Status)

## Risks

- Lack of resource
	- <sup>o</sup> Not enough people to create and automate the tests
	- Lack of hardware / labs
	- Low hardware capabilities in labs (experienced in the past)
- Please update any risk on the centralized wiki page [Frankfurt Risks](https://wiki.onap.org/display/DW/Frankfurt+Risks)

# **Resources**

Fill out [the Resources Committed to the Release](https://wiki.onap.org/display/DW/Resources+and+Repositories) centralized page.

# Release Milestone

• The milestones are defined at the [Release Level](https://wiki.onap.org/pages/viewpage.action?pageId=3246393) and all the supporting project agreed to comply with these dates.

# Documentation, Training

Please update the following centralized wiki: [Frankfurt Documentation](https://wiki.onap.org/display/DW/Frankfurt+Documentation)